Cibapter 2: Hierarchical Formats

aelii noltsuphi

# aegyT staQ bns priibnsH MsM. esni Hoat Table of Contents ler architoal Formats

# Preface vii

# **PART <sup>1</sup> - Data Ingestion**

### **1: Tabular Formats**

ranutainde sted besilahea vil

alsmitch ixel mola

april Joona 19196160

neans9 Y9M enti prionsdd

Structured Log

262)

3

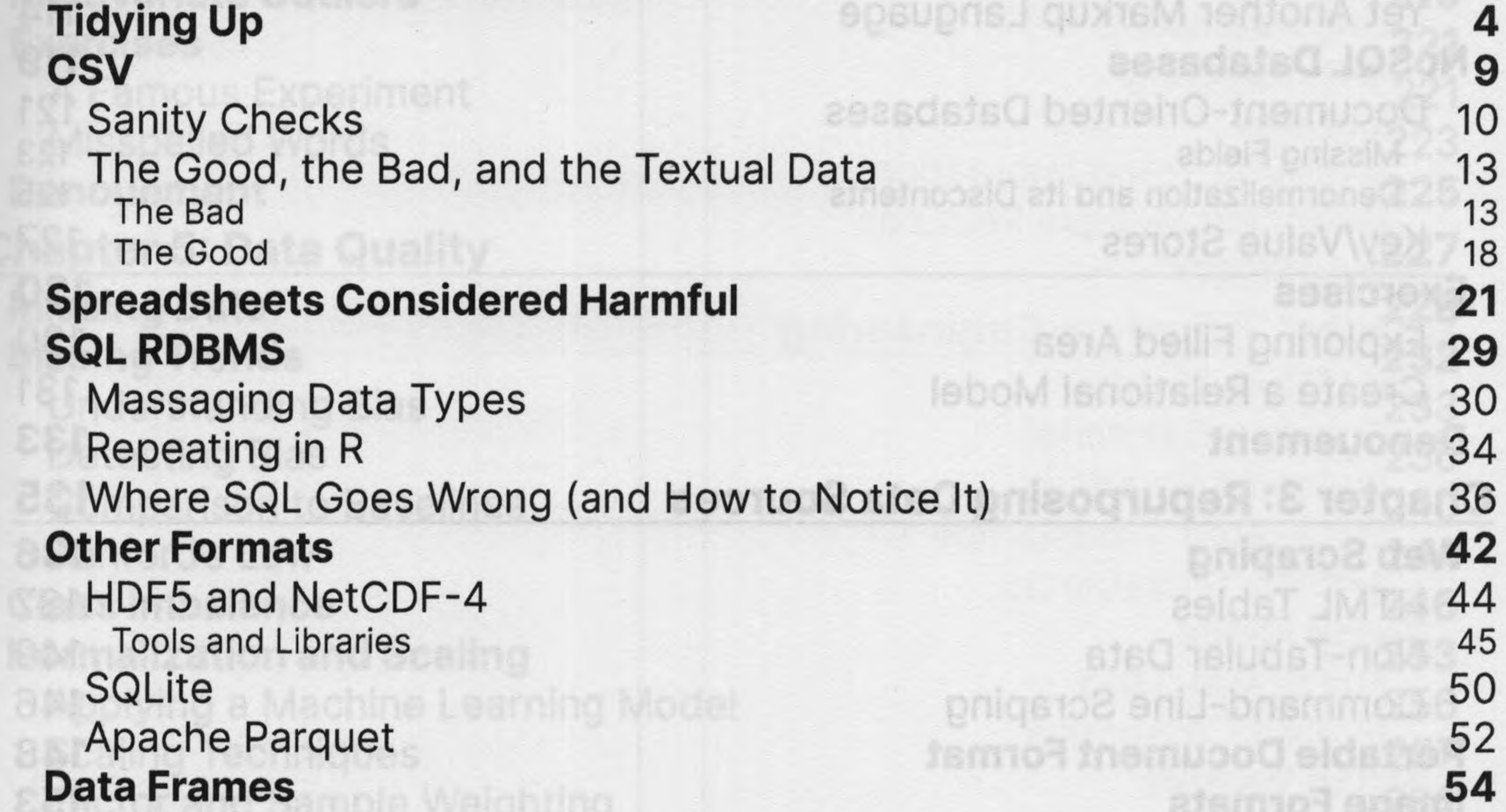

Spark/Scala Pandas and Derived Wrappers Vaex Data Frames in R (Tidyverse) Data Frames in R (data.table) Bash for Fun **Exercises** Tidy Data from Excel Tidy Data from SQL **Denouement**

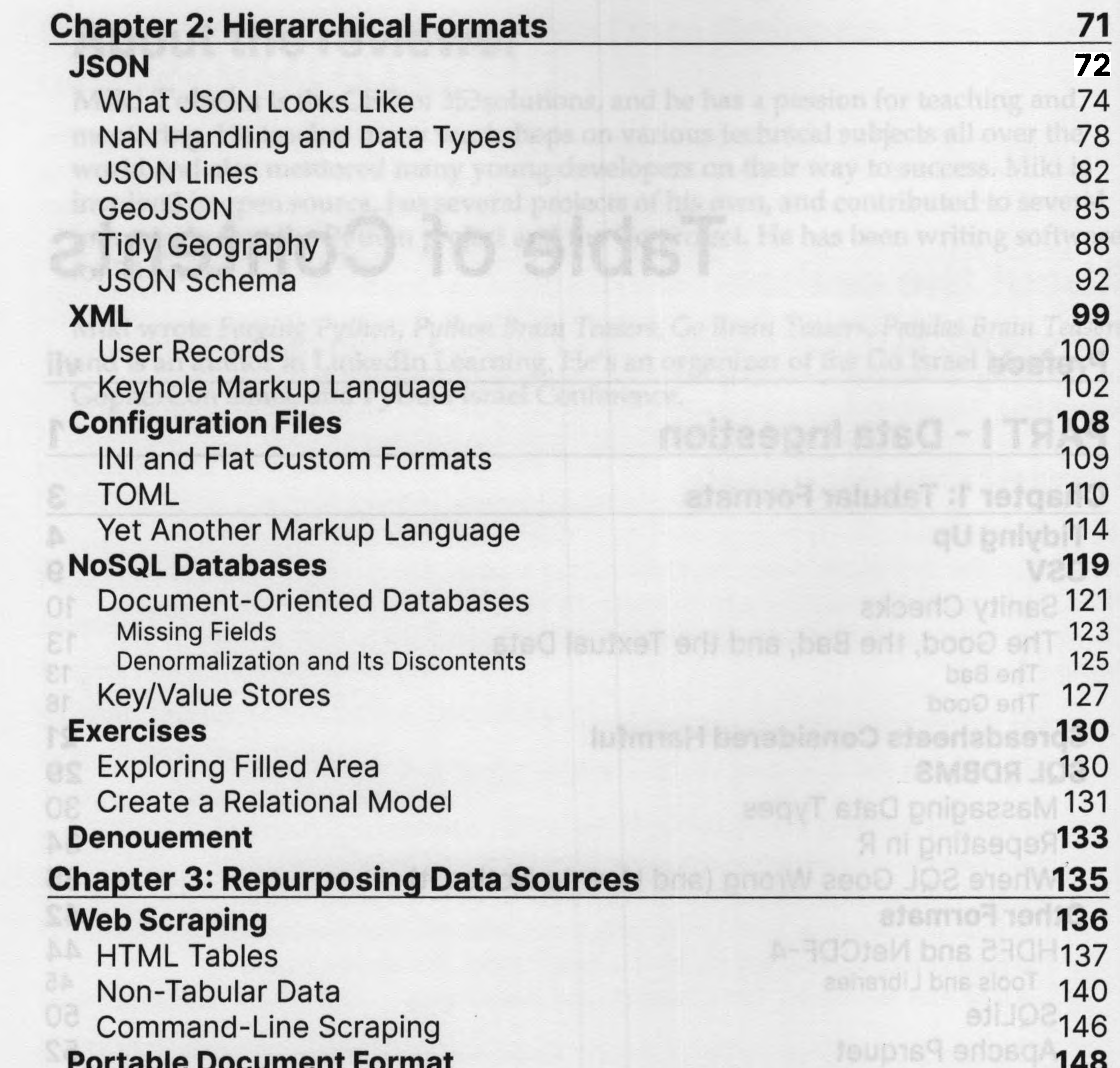

179 **20met-153** park/Scala 156 are ugativ between one asbris 159 161 **165 170** 171 175 dy Data from Excel **182** JO2 moit sted ybit 182 183

[ii]

**Portable Document Format Image Formats** Pixel Statistics Channel Manipulation Metadata **Binary Serialized Data Structures Custom Text Formats** A Structured Log , Character Encodings **Exercises** Enhancing the NPY Parser Scraping Web Traffic

*Table ofContents*

## **Denouement 185**

#### **PART II - The Vicissitudes of Error 187 Chapter 4: Anomaly Detection** 189 **Missing Data 191** noits fugnal villag 192 SQL Hierarchical Formats 196 abnott to asc Sentinels 197 aehe2 emiT eatso0 tegts. **201 Miscoded Data** stad adj golbostatabo **Fixed Bounds** afaO eldszuriU priivoms! **205** ypnetalano Dipaliudmi **Outliers 210** noitstogtetd **You May Enjoy** Z-Score 211 abhan. Is ioghla i mo Interquartile Range 216

**219 221** 221 223 nolistuomi bneri sismal **225** aenutse3 elgitluM prionsi **227 228** priteenionä etutae4 :T t **232** abier emiTh 233 aemitets0 pnifee 236 vihslogsA gnizog 240 agmatesmiT betsollg 244

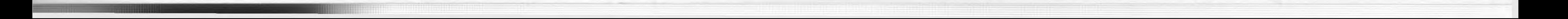

 $[$  iii  $]$ 

**Multivariate Outliers Exercises** A Famous Experiment Misspelled Words **Denouement Chapter 5: Data Quality Missing Data Biasing Trends** Understanding Bias Detecting Bias Comparison to Baselines Benford's Law **Class Imbalance 246 Normalization and Scaling 253** Applying a Machine Learning Model 256 Scaling Techniques 257 Factor and Sample Weighting 262 **Cyclicity and Autocorrelation 267** Domain Knowledge Trends 271 Discovered Cycles 278 **Bespoke Validation 282** Collation Validation 283 Transcription Validation 287 **Exercises 291** Data Characterization 291 Oversampled Polls 294 **Denouement 296**

啰

#### **PART III - Rectification and Creation 297** *<u>Chapter 6: Value Imputation* 299</u> **Typical-Value Imputation** nollosted vismonA :A 16 Typical Tabular Data Locality Imputation **Trend Imputation** efamical Formats Types of Trends A Larger Coarse Time Series Understanding the Data Removing Unusable Data Imputing Consistency Interpolation Non-Temporal Trends

**Sampling** Undersampling Oversampling **Exercises** Alternate Trend Imputation Balancing Multiple Features **Denouement Chapter 7: Feature Engineering Date/Time Fields** Creating Datetimes Imposing Regularity Duplicated Timestamps Adding Timestamps **String Fields** Fuzzy Matching Explicit Categories **String Vectors** Decompositions Rotation and Whitening Dimensionality Reduction Visualization **Quantization and Binarization One-Hot Encoding Polynomial Features** Generating Synthetic Features Feature Selection

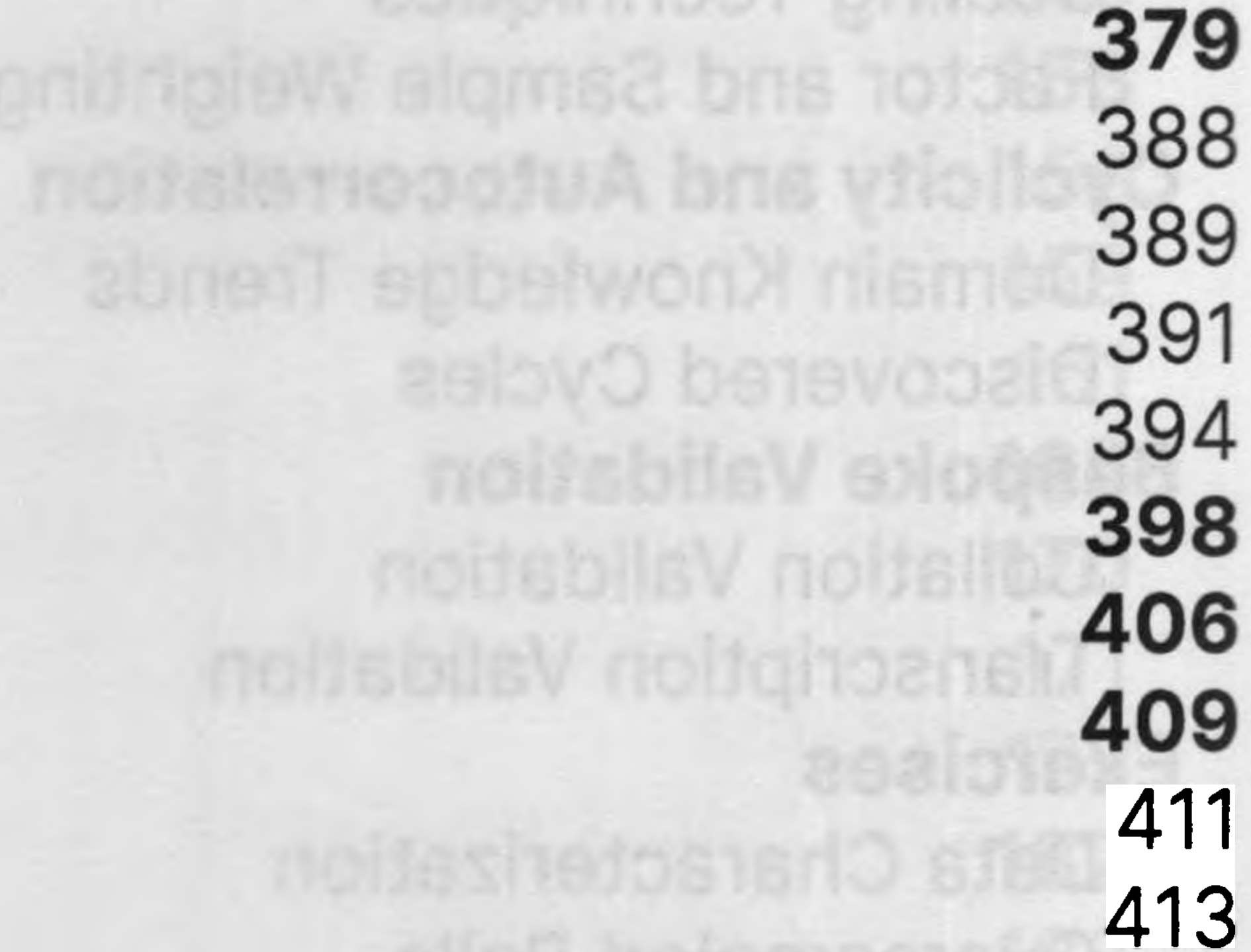

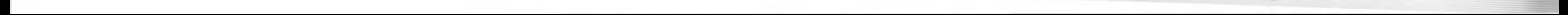

 $[iv]$ 

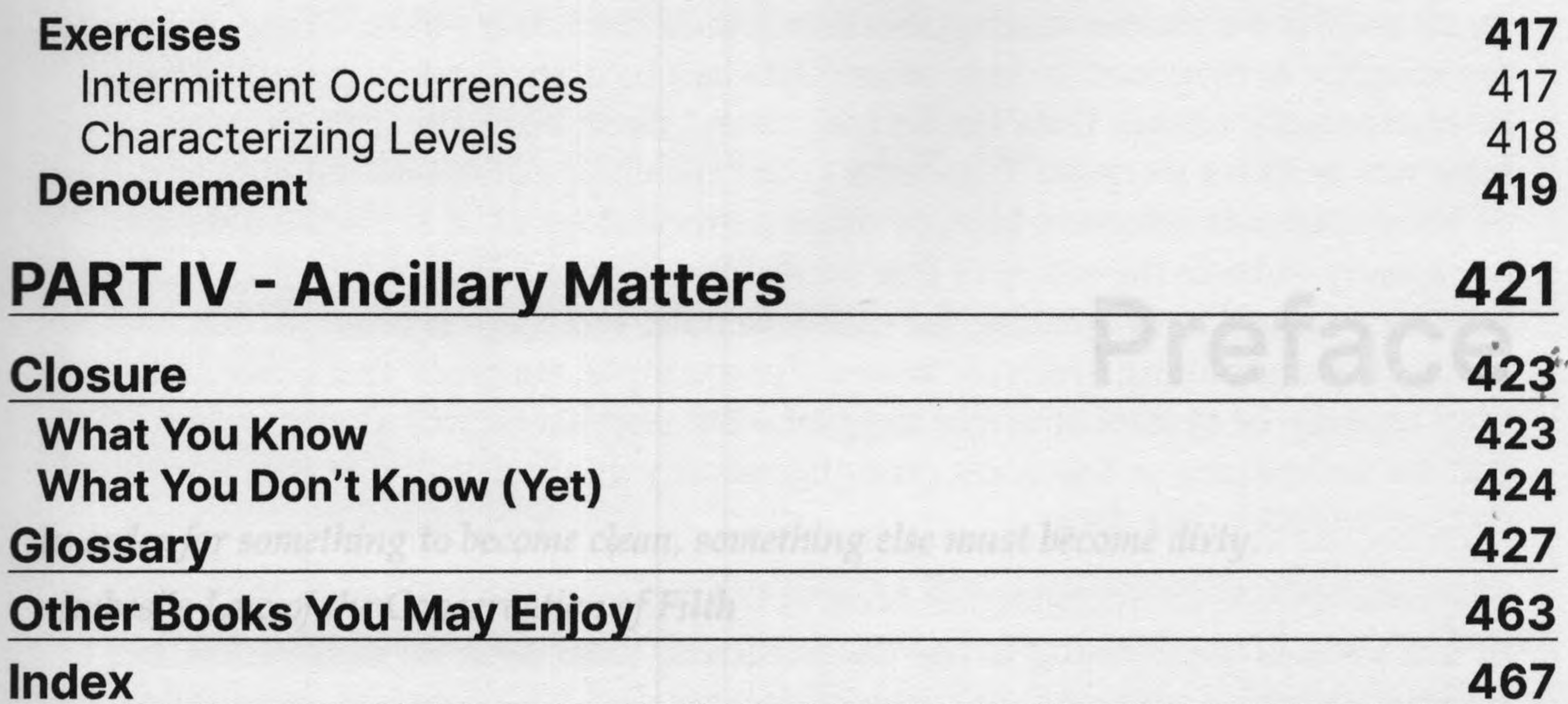

Doling the Other 80% of the Work The subtitle of this work alludes to a commonly assigned percentage. A keynote sneaker I listened to at a data science conference a few years ago made a joke cotleague of his. The colleague complemed of data cleaning taking un half of her-I do is preparing my data for the statistical analyses, machine learning models, eventives, or bechnical managers a bit removed from the daily work, bend to have

Certainly, some data is better and some is worse. But all data is dirty, at least within

 $[v]$